## 共A002

前方から きょうしょう しゅうしょう しゅうしょう しゅうしゅう 後方から

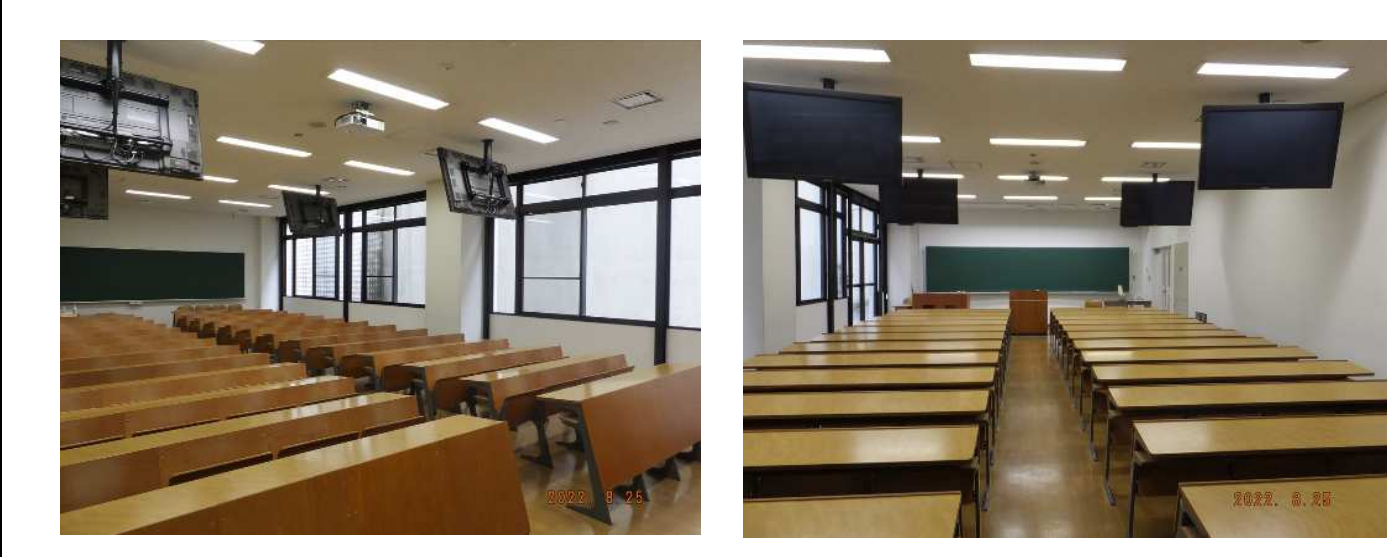

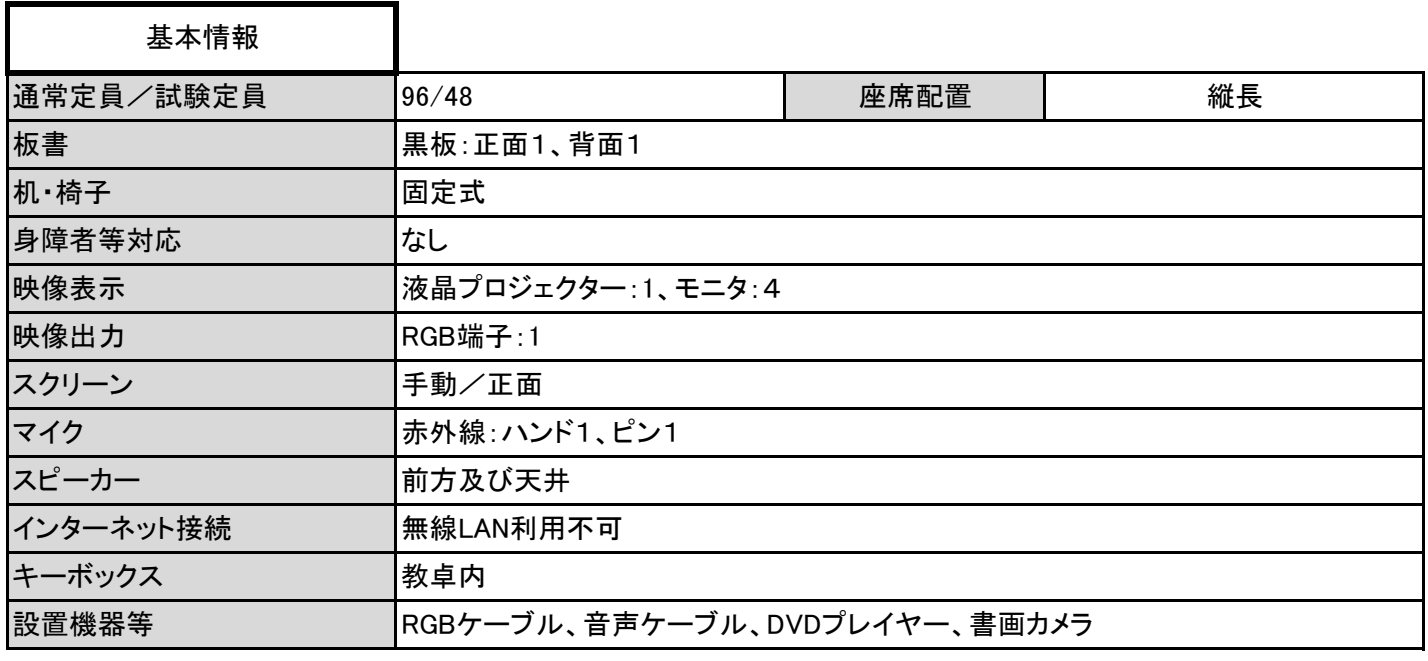

操作卓上

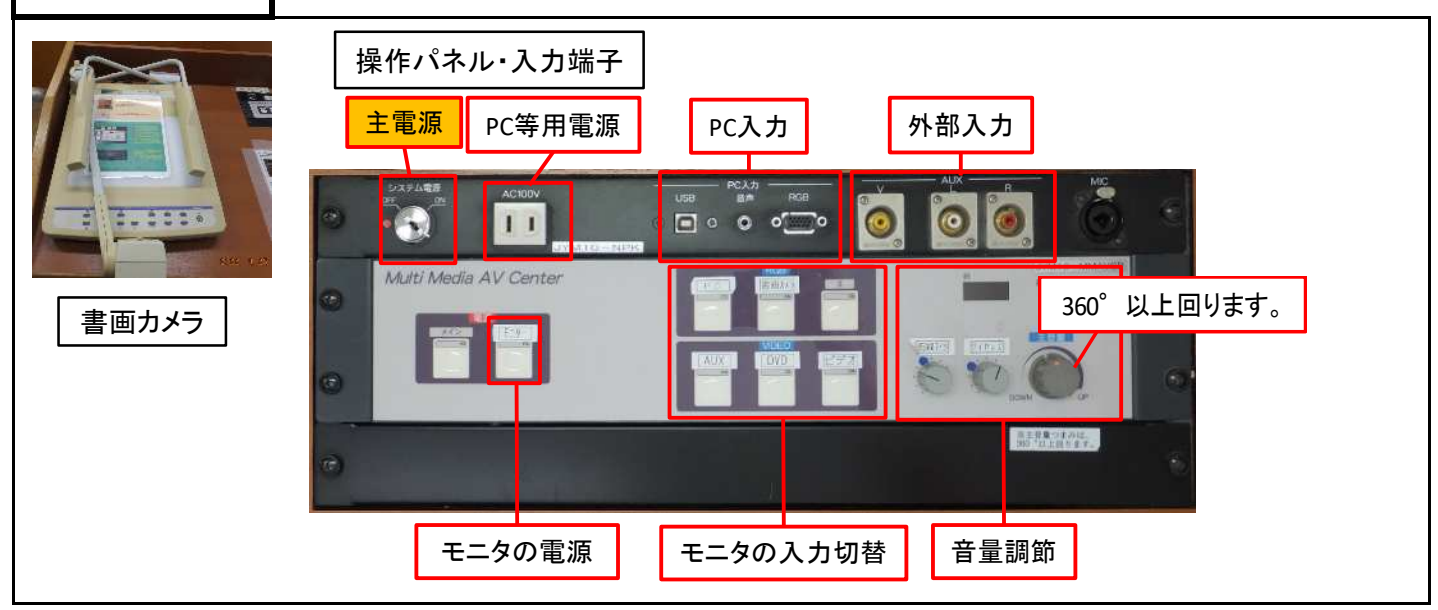

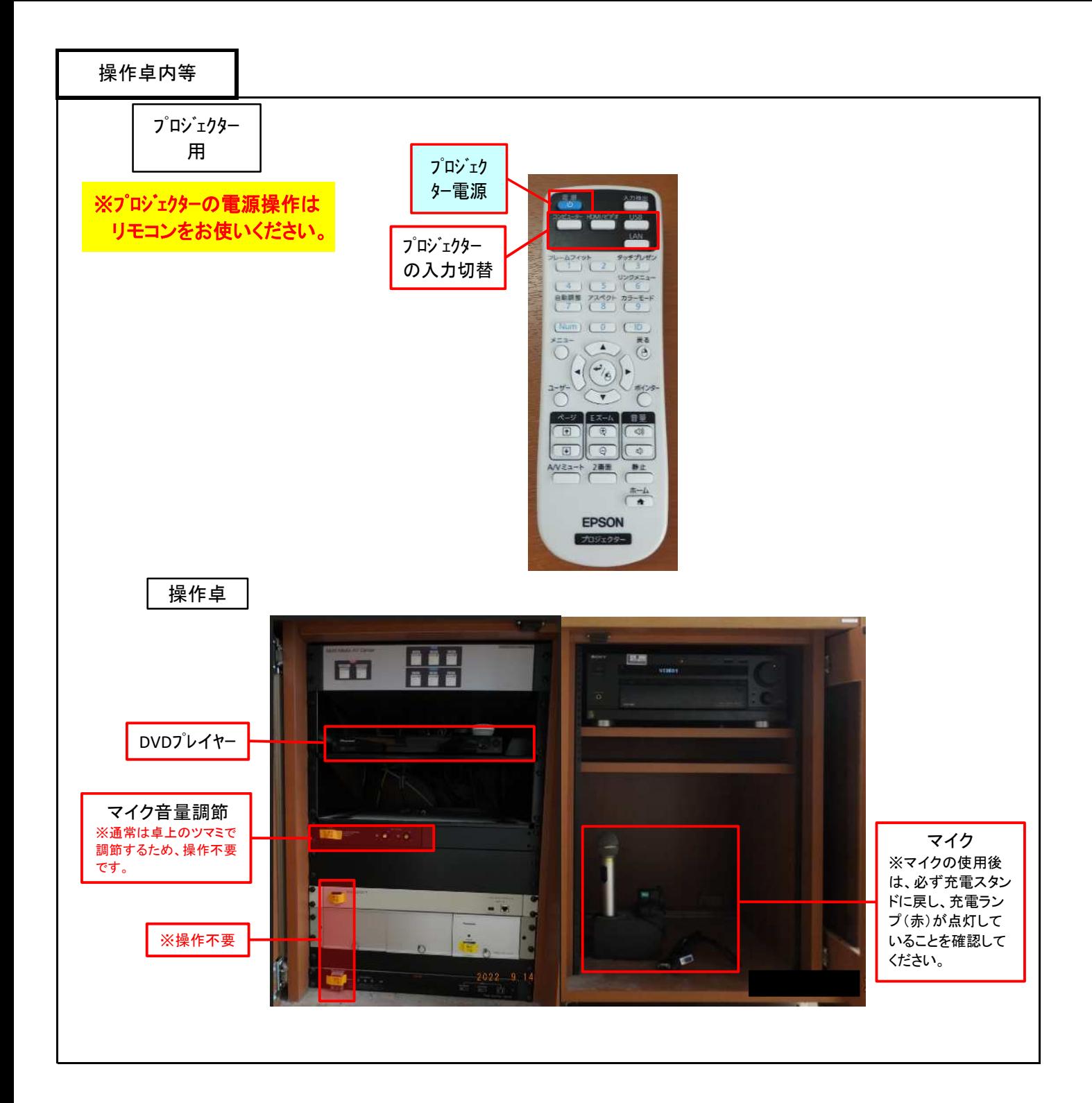

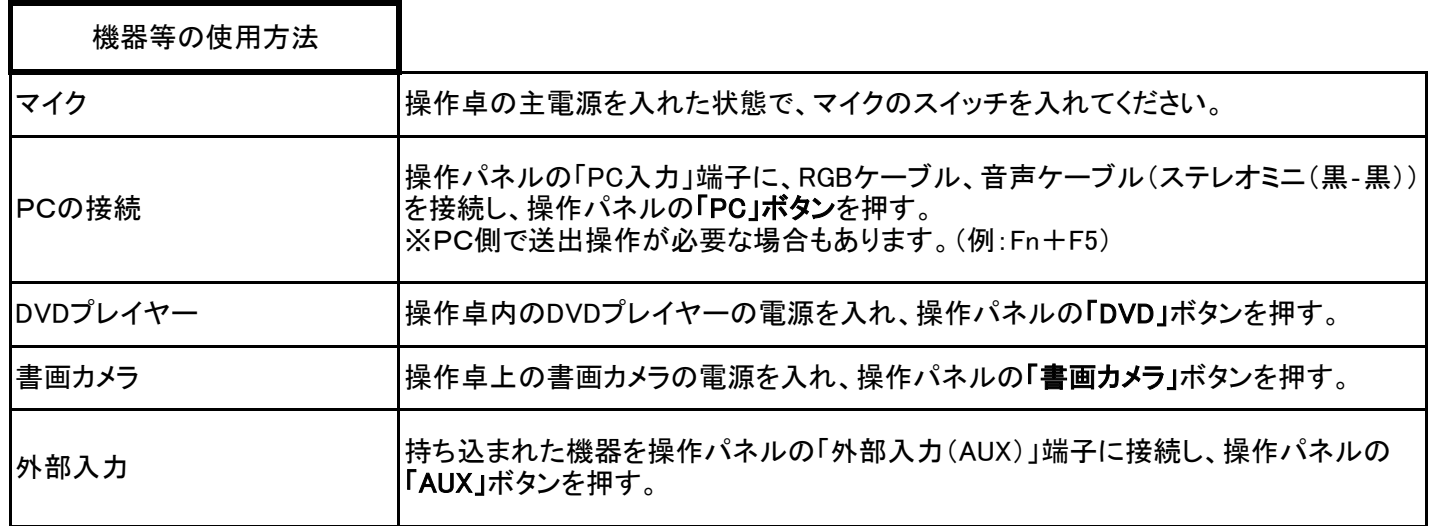